# SAP EDUCATION

## **SAMPLE QUESTIONS: C\_TSCM52\_65**

SAP Certified Application Associate - Procurement with SAP ERP 6.0 EHP5

Disclaimer: These sample questions are for self-evaluation purposes only and do not appear on the actual certification exams. Answering the sample questions correctly is no guarantee that you will pass the certification exam. The certification exam covers a much broader spectrum of topics, so do make sure you have familiarized yourself with all topics listed in the exam competency areas before taking the certification exam.

#### **Questions**

1. You want to analyze the reasons for certain goods movements. To do this, you have to create reasons for goods movements in Customizing for Inventory Management. For what can you define reasons?

Please choose the correct answer.

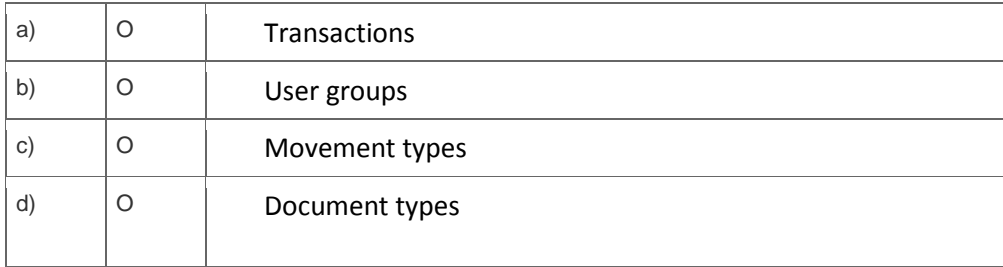

2. What do you have to take into account regarding keys for organizational levels?

Please choose the correct answer.

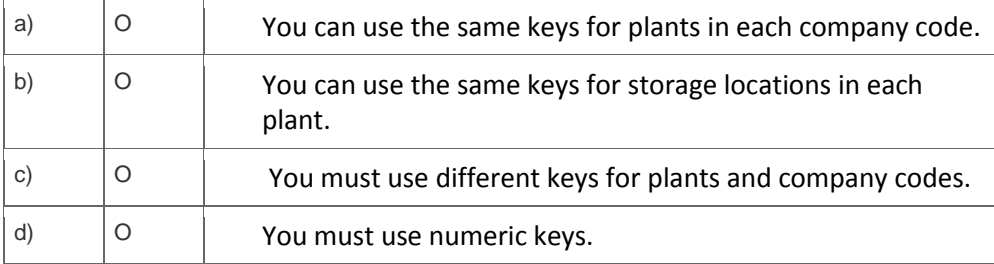

3. What can you change in a material document after it has been posted?

Please choose the correct answer.

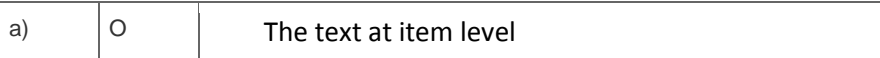

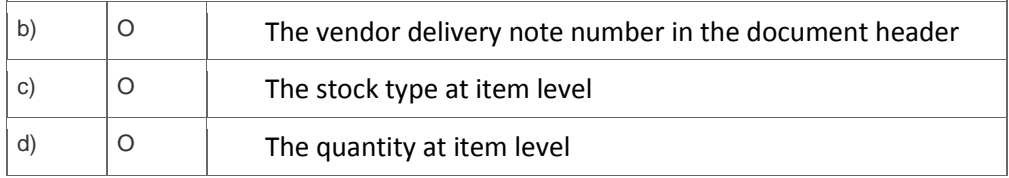

4. You want to create a purchase order item for a non-valuated material. Which of the following must you do?

Please choose the correct answer.

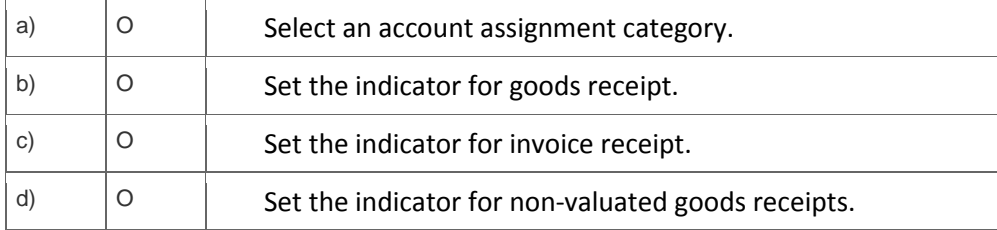

5. For which of the following objects can you use a standard movement type to post a goods issue directly from the valuated stock?

Note: There are 3 correct answers to this question.

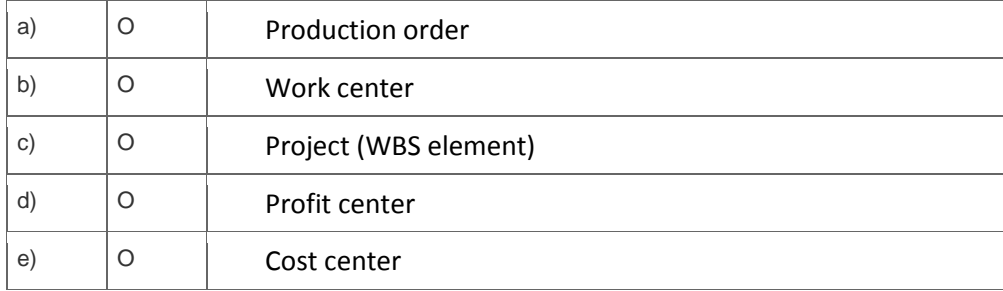

6. In which of the following cases do you have to enter a subsequent debit in Logistics Invoice Verification?

Please choose the correct answer.

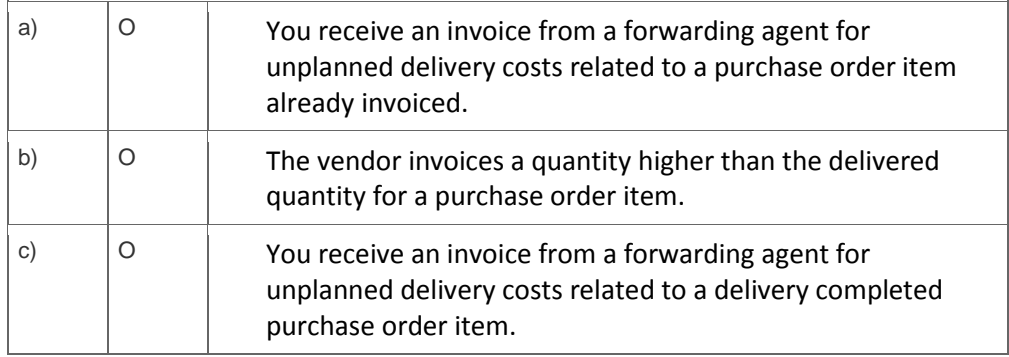

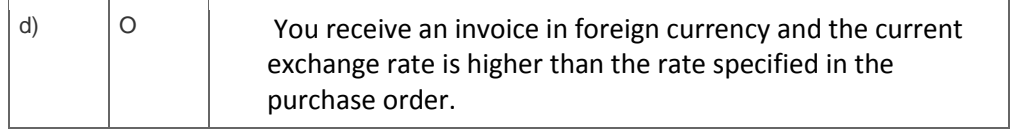

7. In which of the following cases can invoices be released automatically?

Note: There are 2 correct answers to this question.

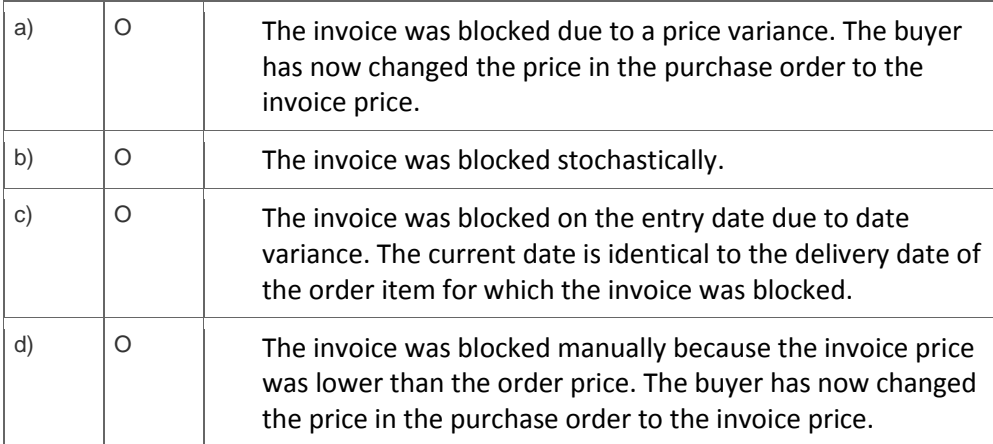

8. Which of the following objects can you reference when you enter an invoice in Logistics Invoice Verification?

Note: There are 2 correct answers to this question.

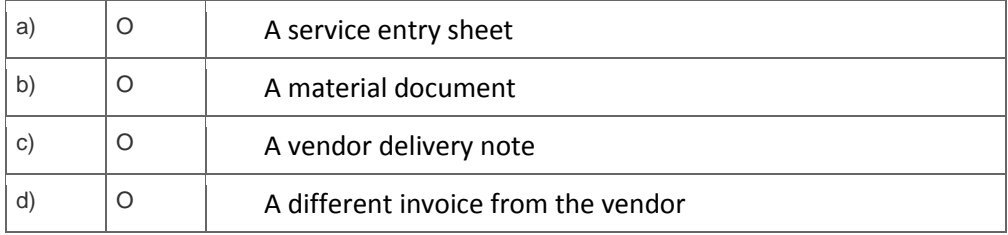

9. Which settings can be made for account assignment categories?

Note: There are 2 correct answers to this question.

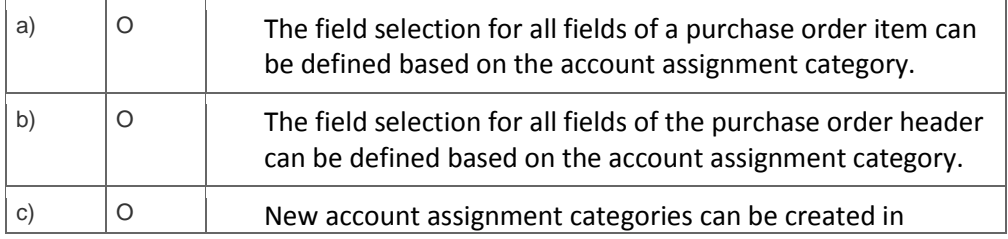

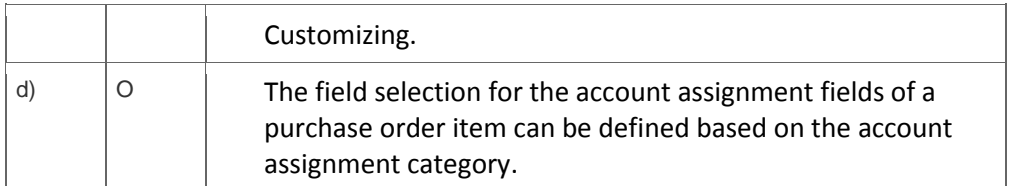

10. You want to transfer materials between two plants using stock transport orders. Which stock types can you use for postings with reference to stock transport orders in these plants?

#### Please choose the correct answer.

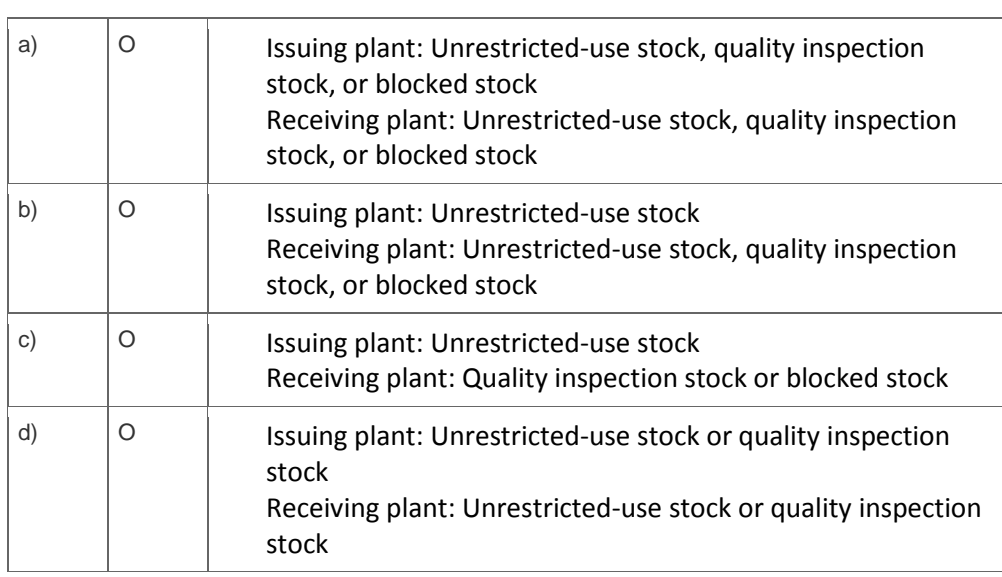

### **Solutions**

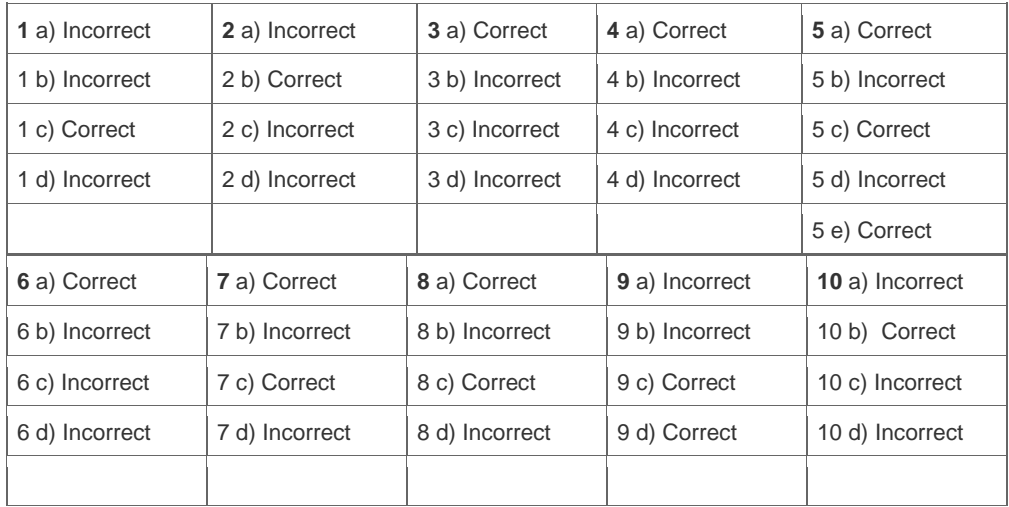

**Want to learn more?** [Contact SAP](http://www.sap.com/contactsap/) for more information.